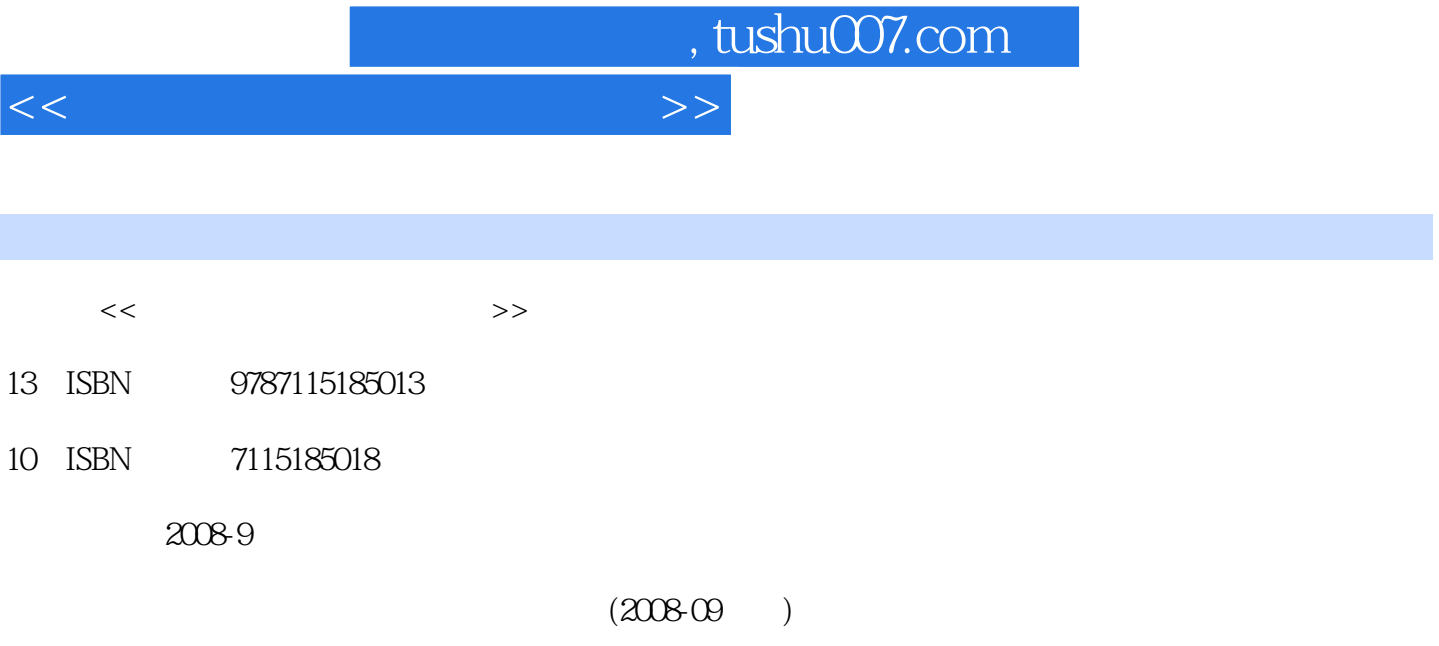

PDF

更多资源请访问:http://www.tushu007.com

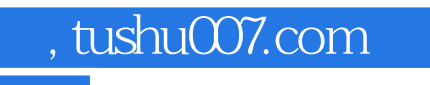

## $<<$

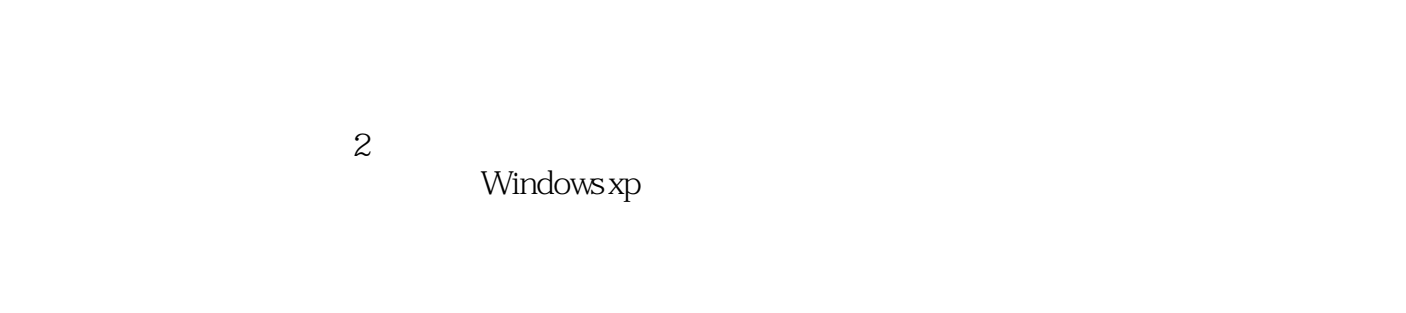

 $\frac{1}{\sqrt{2}}$  , and the state  $\frac{1}{\sqrt{2}}$  , and the state  $\frac{1}{\sqrt{2}}$  , and the state  $\frac{1}{\sqrt{2}}$ 

## 1、2、4、5 3 6 7 8

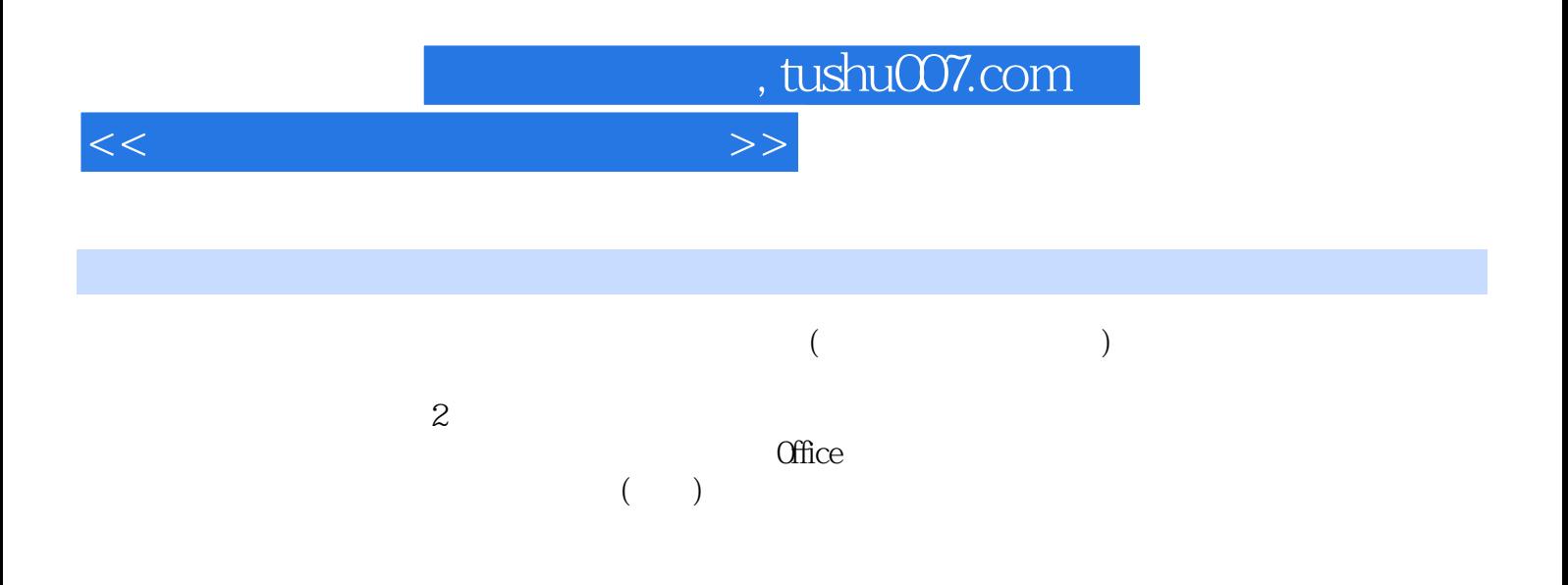

 $,$  tushu007.com

## $<<$

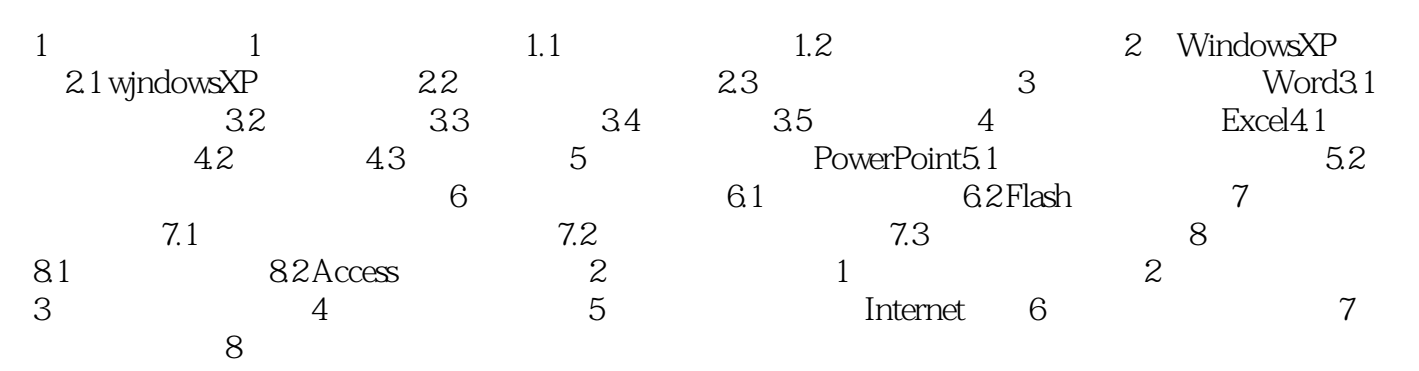

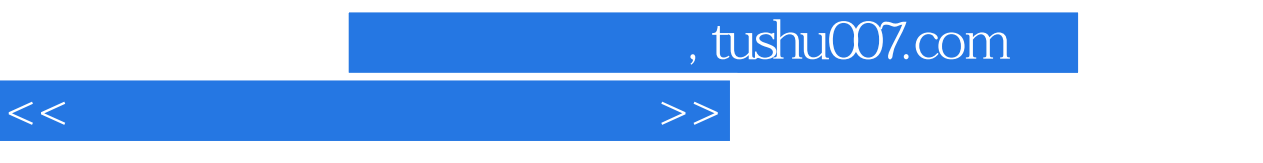

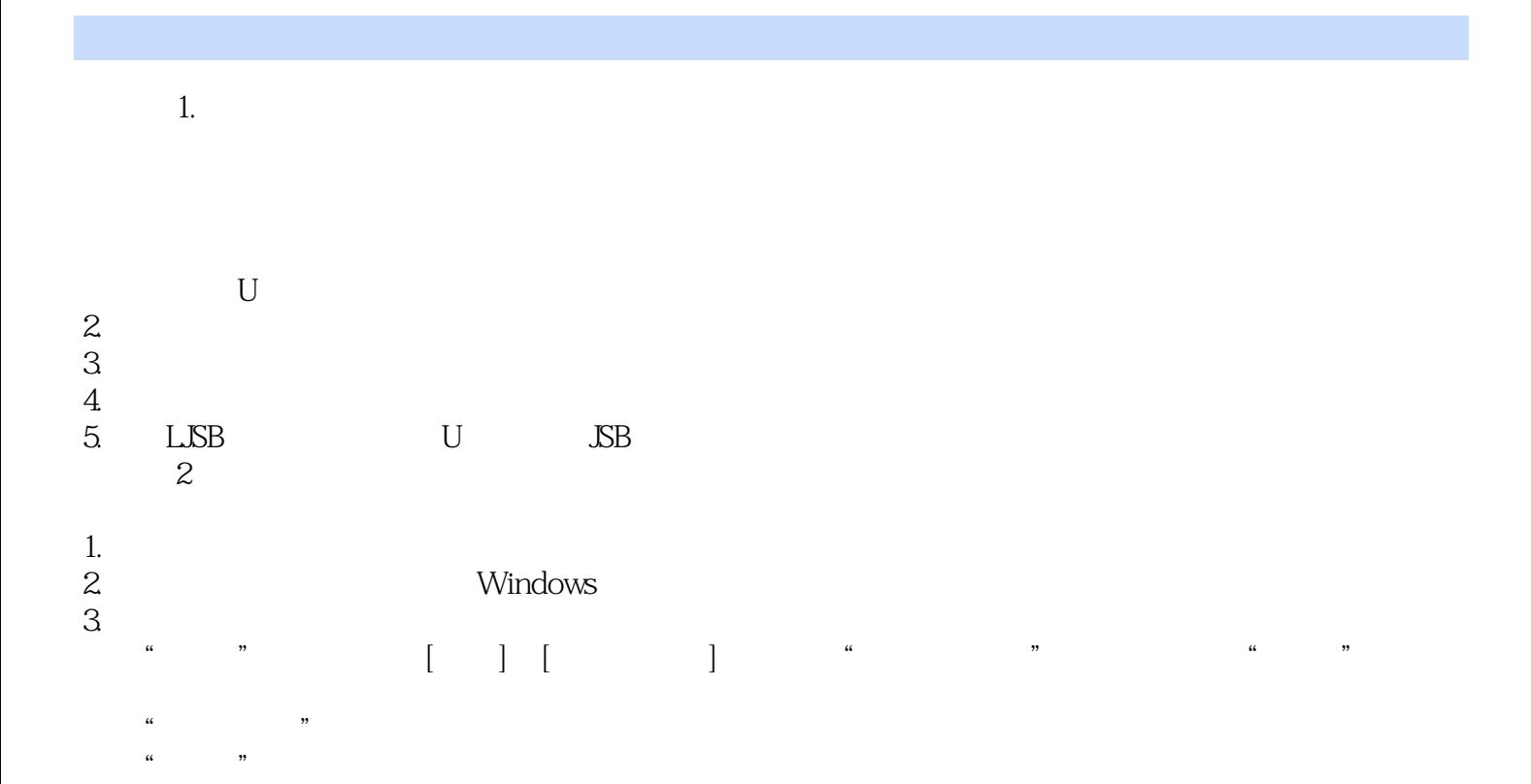

 $4.$ 

 $\overline{\phantom{a}}$  3

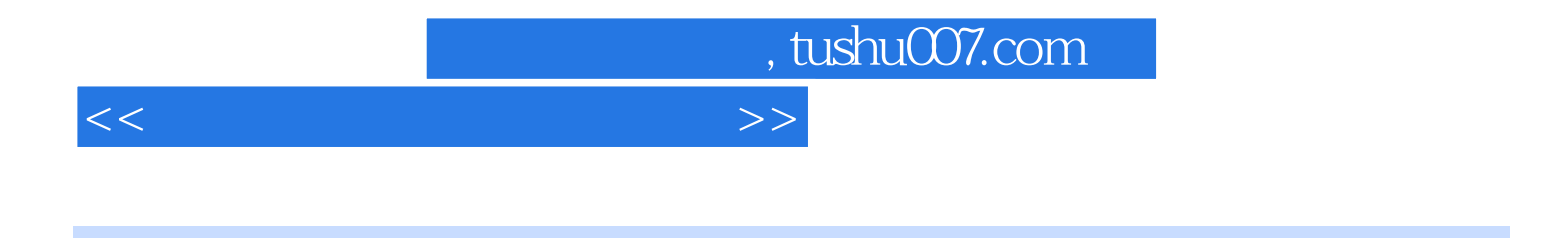

 $\kappa$ 

 $\mathcal{Y}$ 

 $\overline{\mathrm{Office}}$  $(\Box)$ 

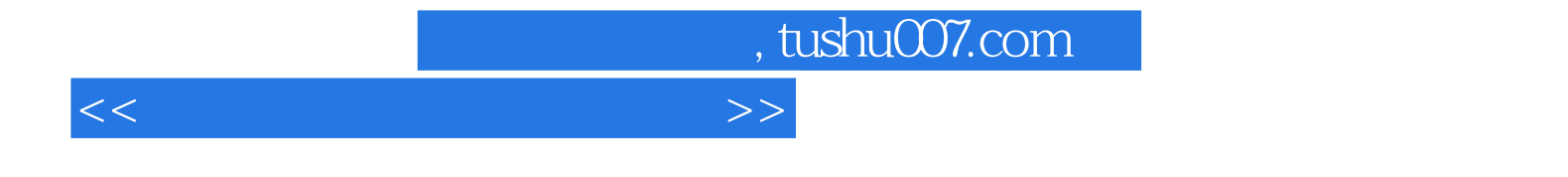

本站所提供下载的PDF图书仅提供预览和简介,请支持正版图书。

更多资源请访问:http://www.tushu007.com